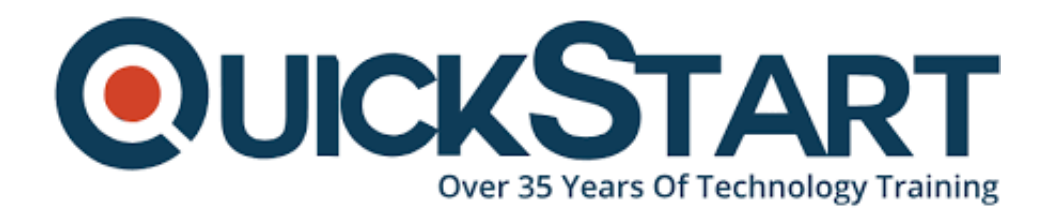

**Document Generated: 07/27/2024 Learning Style: Virtual Classroom Provider: Cisco Difficulty: Beginner Course Duration: 3 Days**

# **Cisco Finesse in CCEFIN (CCEFIN)**

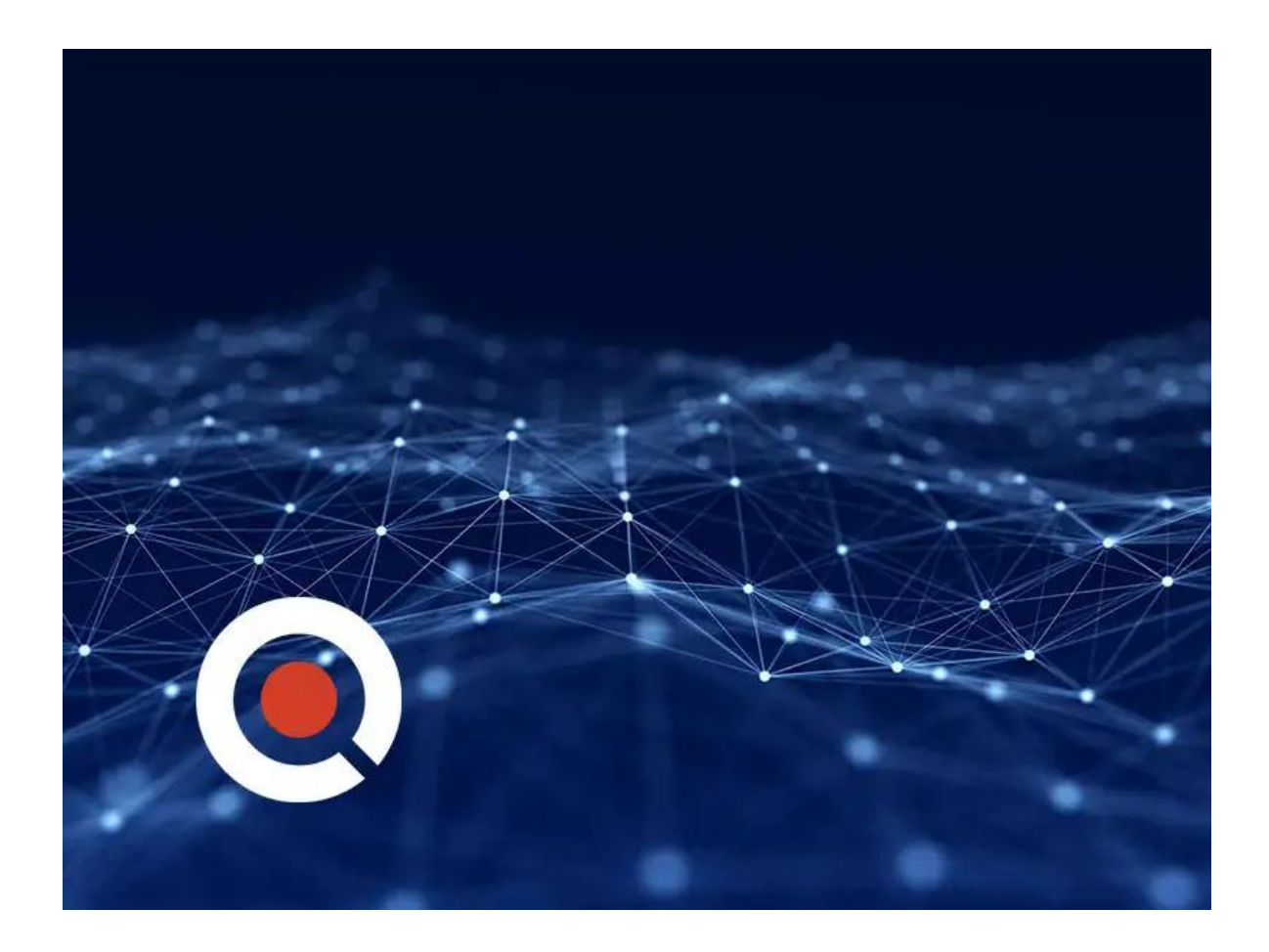

# **About this course:**

This 3-day course is a hands on experience that covers Cisco Finesse for both UCCX and UCCE. The installation and configuration of Cisco Finesse will be covered and many hands-on labs will demonstrate how to customize the desktop for agents and supervisors using the built in functions of the Cisco Finesse

Administrative interface. Beyond that you will learn and implement how to deploy and use custom 3rd party or in house gadgets to make the Cisco Finesse exactly what you need.

# **Audience:**

Those wanting to customize the Agent and Supervisor desktop out of the box solution IT support staff that need to be able to troubleshoot the Finesse Server and interfaces Administrators that want to use the basic tools to customize Cisco Finesse

# **Prerequisite:**

• Basic familiarity with Contact Centers.

# **Course Outline:**

## **Finesse Overview**

- Finesse Basics
	- What is Finesse
	- Supported OS and Browsers
	- Versions Supported
	- Components of Finesse
- Finesse Architecture
	- The Finesse Server
	- The Connections to the Finesse Server
	- Finesse Client Connections
- Finesse Failover
	- Failover Mechanisms
	- CTI Failure
	- AWDB Failure
	- Finesse Server Failure
	- Finesse Browser Issues
	- Finesse IP Phone Failure
- Finesse Out of the Box
	- Logging into Finesse as an Agent
	- The Finesse Agent Interface
	- Logging into the Supervisor Interface
	- The Finesse Supervisor Interface

## **Basic Finesse Customizations**

- Administration Interface Tour
- Phone Books
- Screen Pops
- Reason Codes
- Wrap up Codes
- Desktop Layouts
- Adding CUIC live Data
- Adding CUIC Gauges and Charts
- Task Overview
- CUIC Tasks
- Finesse Admin Tasks
- Workflows
	- Web Browser Pops
	- API Actions
		- Recording Calls
		- Post Call Survey 3

## **Gadgets**

- Gadgets Overview
- Cisco Sample Gadgets
- Uploading Gadgets to the Finesse Server
- Adding Gadgets to the Desktop Layout

## **Rest API**

- The Finesse REST API
- The Finess REST API Structure
- Using the Fineesse API from the CLI
- Adding API Elements to a Web Site

## **3rd party Solutions**

Examples of Third Party Apps (2Ring?)

## **Troubleshooting Finesse**

- Troubleshooting Finesse Server
- Collecting Trace Files
- Finesse Errors

## **Lab Outline**

- Introduction to Finesse Agent And Supervisor Interfaces
- Cisco Finesse Admin Basics
- Layout Lab
- Workflows
- Loading 3rd Party Custom Gadgets
- Using the REST API
- Integrating Task Routing into a Web Interface
- 3rd Party Tour
- Troubleshooting Finesse

# **Credly Badge:**

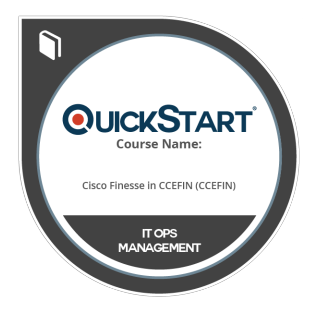

## **Display your Completion Badge And Get The Recognition You Deserve.**

Add a completion and readiness badge to your Linkedin profile, Facebook page, or Twitter account to validate your professional and technical expertise. With badges issued and validated by Credly, you can:

- Let anyone verify your completion and achievement by clicking on the badge
- Display your hard work and validate your expertise
- Display each badge's details about specific skills you developed.

Badges are issued by QuickStart and verified through Credly.

[Find Out More](https://www.quickstart.com/completion-badges) or [See List Of Badges](https://www.credly.com/organizations/quickstart/badges)